Ref: EB21-405

# Word 2016

#### Die Grundfunktionen beherrschen

#### **Lernziel**

*Entdecken Sie das Textverarbeitungsprogramm Word, beherrschen Sie das Eingeben von Text, die Formatierung von Dokumenten, fügen Sie Tabellen, Bilder und Zeichnungsobjekte in Ihre Dokumente ein. Sie lernen auch, wie man Serienbriefe erstellt und verschickt.*

Für Anfänger oder Benutzer mit geringen Grundkenntnissen, die alle wichtigen Grundfunktionen von Word beherrschen möchten.

Sie benötigen keine Kenntnisse zu Word. Es reicht aus, wenn Sie Tastatur und Maus verwenden können.

**Für wen Voraussetzungen Geschätzte Dauer für die wichtigsten Module**

12 Stunden

# **Lerninhalt**

### **Die wichtigsten Module**

#### Word 2016 – Stufe 1: Grundkenntnisse

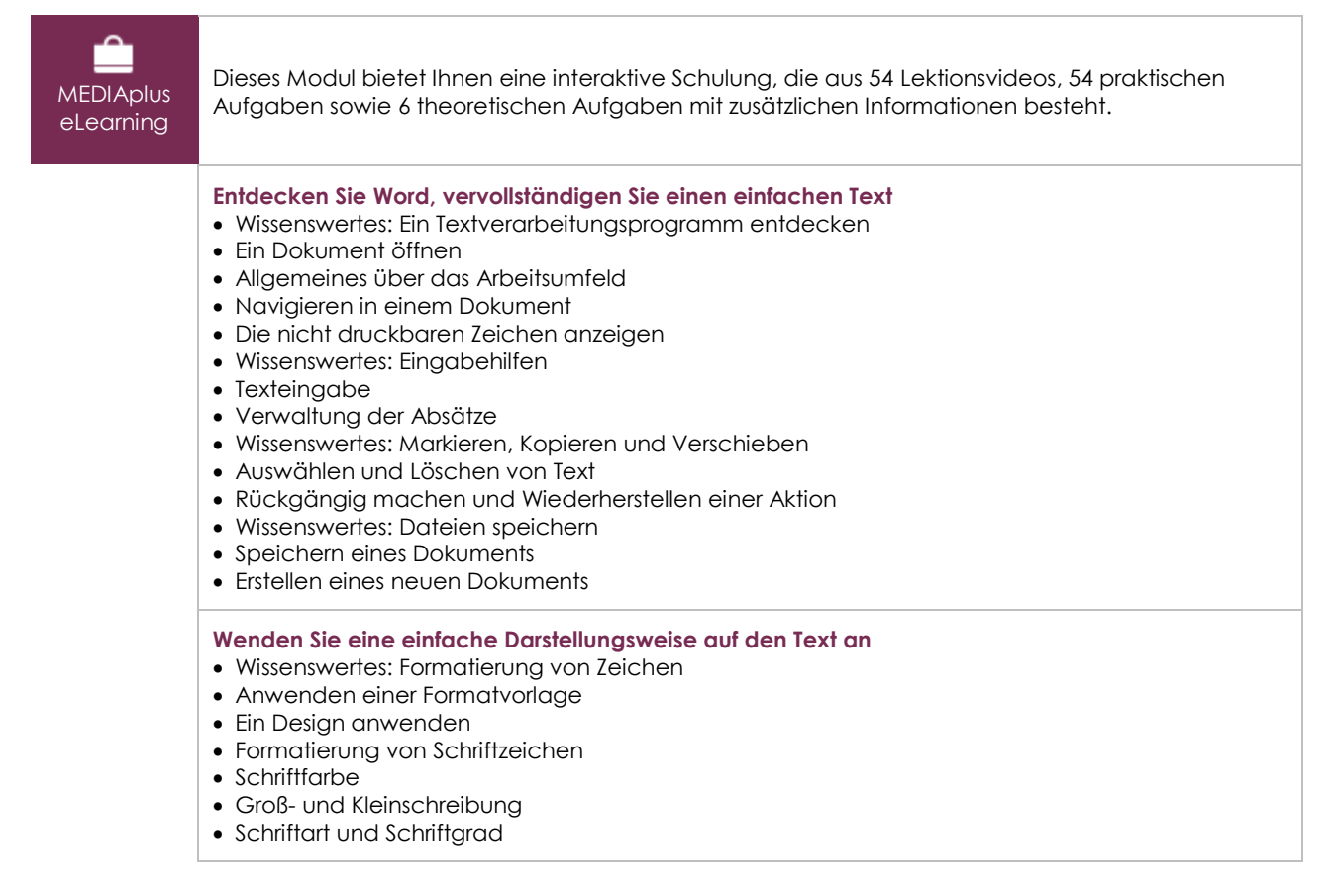

(en i

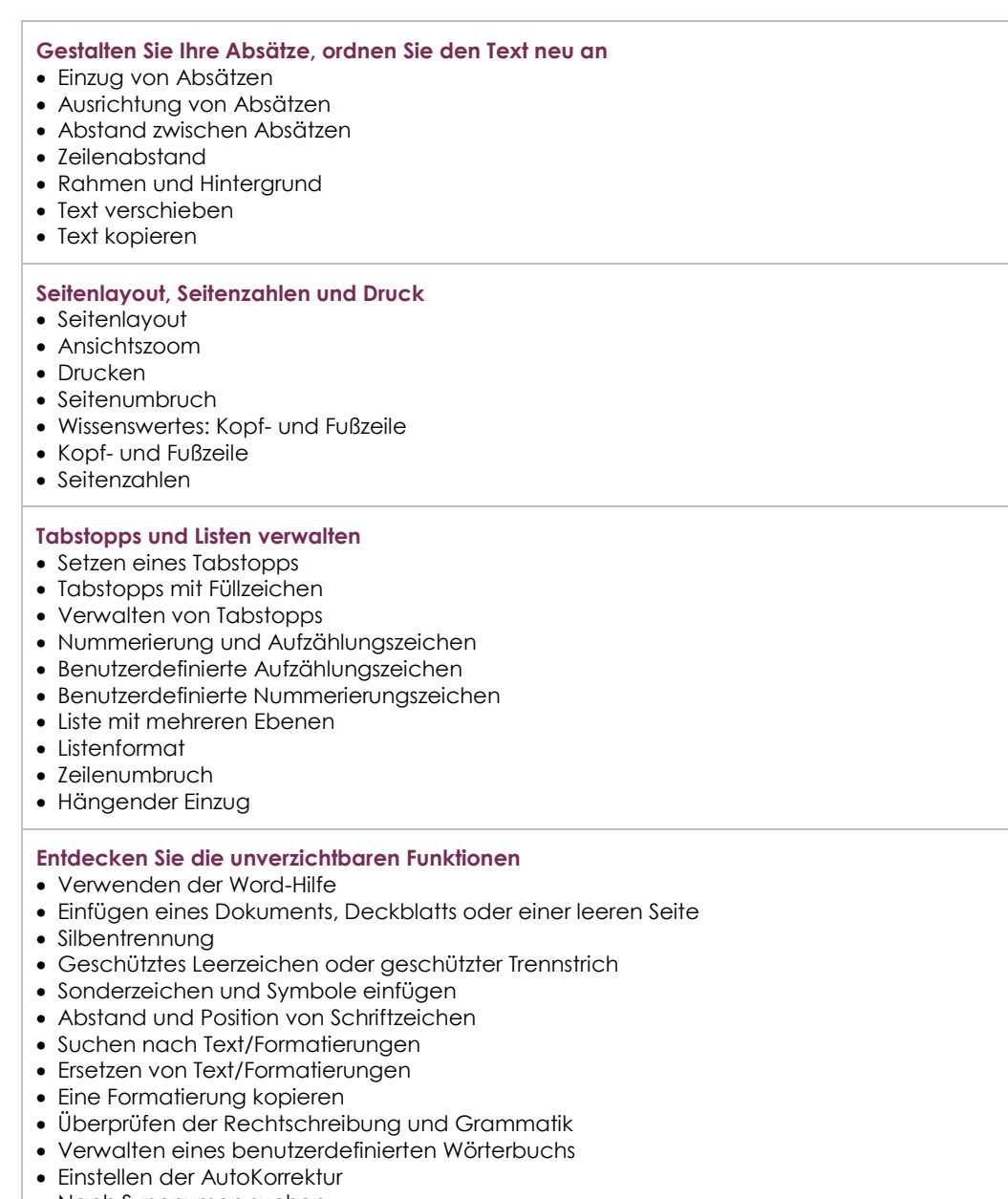

- Nach Synonymen suchen
- Such- und Übersetzungsfunktionen
- Anzeigen eines Dokuments und der Fenster

# Word 2016 – Stufe 2: Kenntnisse zur Vertiefung

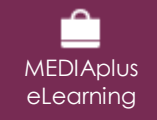

Dieses Modul bietet Ihnen eine interaktive Schulung, die aus 41 Lektionsvideos, 41 praktischen Aufgaben sowie 1 theoretischen Aufgabe mit zusätzlichen Informationen besteht.

#### **Vermeiden Sie mühsames Eingeben von Daten**

- AutoTexte erstellen
- AutoText verwenden
- AutoTexte verwalten
- Systemdatum und Uhrzeit

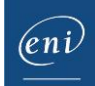

#### **Fügen Sie eine Tabelle in einen Text ein** Eine Tabelle erstellen Versetzen der Einfügemarke und Eingabe in eine Tabelle Auswählen und Einfügen von Zeilen und Spalten Zeilen und Spalten löschen Tabellenformatvorlage Zellen formatieren Zeilenhöhe und Spaltenbreite • Zellen und Tabellen ausrichten Zellen oder Tabellen verbinden und teilen • Text oder Tabellen umwandeln Tabellen, Listen oder Absätze sortieren Berechnungen in Tabellen **Peppen Sie Ihre Texte mit Grafikobjekten auf** Zeichnungsobjekte erstellen Größe/Drehung/Ausrichtung Zeichnungsobjekte verschieben/kopieren Zeichnungsobjekte formatieren Text in einem Zeichnungs- oder WordArt-Objekt Textformatierung in einem Objekt/WordArt Bilder einfügen Bilder verwalten Position und Textfluss eines Bildes Beschriftung und Abbildungsverzeichnis • Hintergrund eines Dokuments • Diagramme Ein Objekt aus einer anderen Anwendung einfügen SmartArt-Grafik **Bedrucken Sie einen Umschlag oder erstellen Sie einen Serienbrief** Umschläge oder Adressaufkleber erstellen Wissenswertes: Seriendruck Seriendruck: eine Liste mit einem Dokument verknüpfen Felder in einen Seriendruck einfügen Ausführen eines Seriendrucks

- Empfänger bearbeiten
- Empfänger hinzufügen und löschen
- Sortieren einer Empfängerliste
- Datensätze für den Druck auswählen
- Bedingter Text in einem Seriendruck
- Mithilfe des Seriendrucks Etiketten vorbereiten
- Dokument mit variablen Feldern

## **Zusätzliche Module**

### Word 2016 – Das Nachschlagewerk

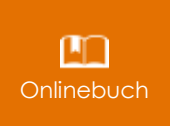

Onlinebuch Dieses Modul bietet Ihnen an, im dazugehörigen Onlinebuch nachzuschlagen.

### Word 2016 – Stufe 3: Kenntnisse für Fortgeschrittene

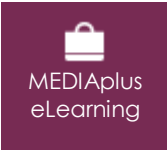

Dieses Modul bietet Ihnen eine interaktive Schulung, die aus 46 Lektionsvideos, 46 praktischen Aufgaben sowie 7 theoretischen Aufgaben mit zusätzlichen Informationen besteht.

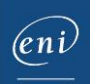